## Postgres 2

#### Implement Library Database Add space\_available function

```
create or replace function space_available(lib integer) 
returns integer AS $$ 
Declare 
     cap integer; 
     used integer; 
     avail integer; 
Begin 
     select L.capacity into cap 
     from library L 
    where L.libnum = lib;
     select count(copynum) into used 
     from copy C 
    where C. libnum = lib;
    avail := cap - used;
     return avail; 
End; 
$$ Language plpgsql;
```
# Add Procedure to the Database

cs464=# **\cd /Users/gendreau/classes/spring21/cs464/SQLReview**

cs464=# **\! pwd**

/Users/gendreau/classes/spring21/cs464/SQLReview

```
cs464=# \i avail.sql
CREATE FUNCTION
```
 $cs464=# \setminus df$ 

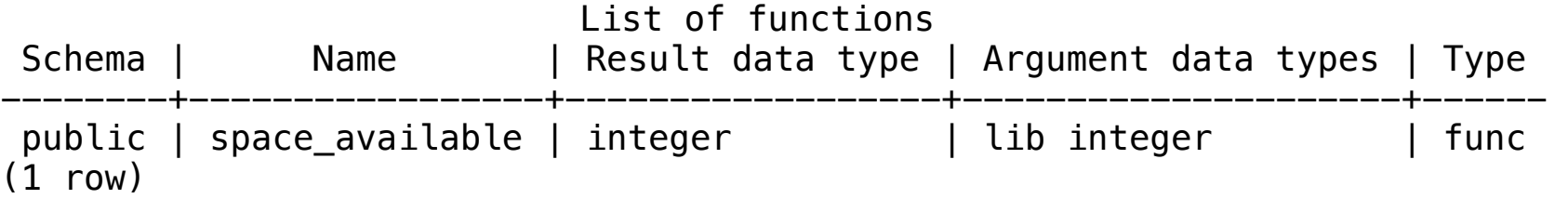

### Use Space Available Function

cs464lib=# **select space\_available(libnum) from library;**  space\_available

-----------------

#### Implement Library Database Add check\_full trigger

```
create or replace function check_full() returns trigger AS $$ 
Declare 
     avail integer; 
Begin 
    avail = space_available(NEW.libnum);
    if avail = 0 then
          raise exception '% is full', NEW.libnum; 
          return null; 
     end if; 
     return NEW; 
End; 
$$ Language plpgsql;
```
create trigger check\_full before insert on copy for each row execute procedure check\_full();

### Implement Library Database check\_full prevents a copy being added to a full library

cs464lib=**# insert into copy (copynum, booknum, price, libnum) values (477, 16, 30.00, 9);**  ERROR: 9 is full